## OBI Financial Predefined Reports

## Table of Contents

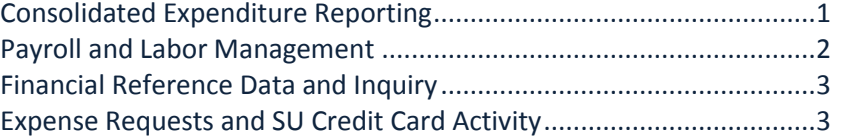

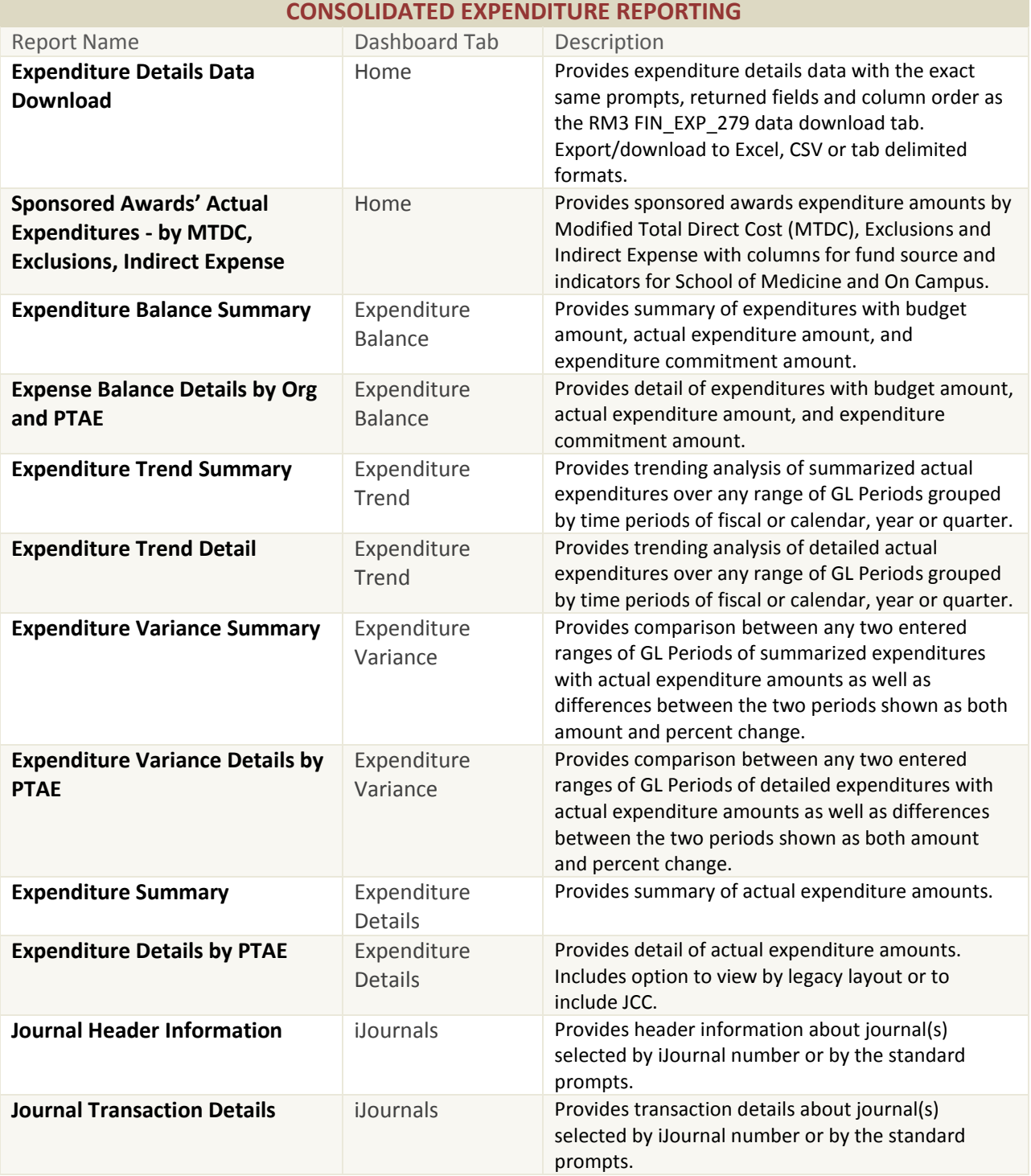

Stanford | Financial Management Services

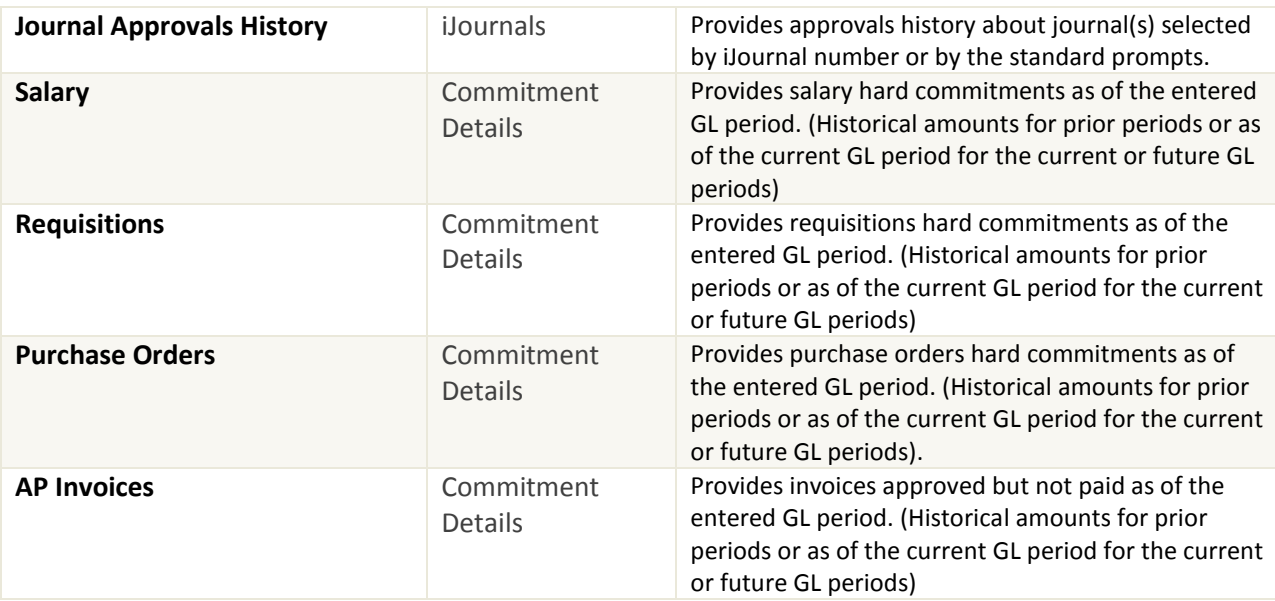

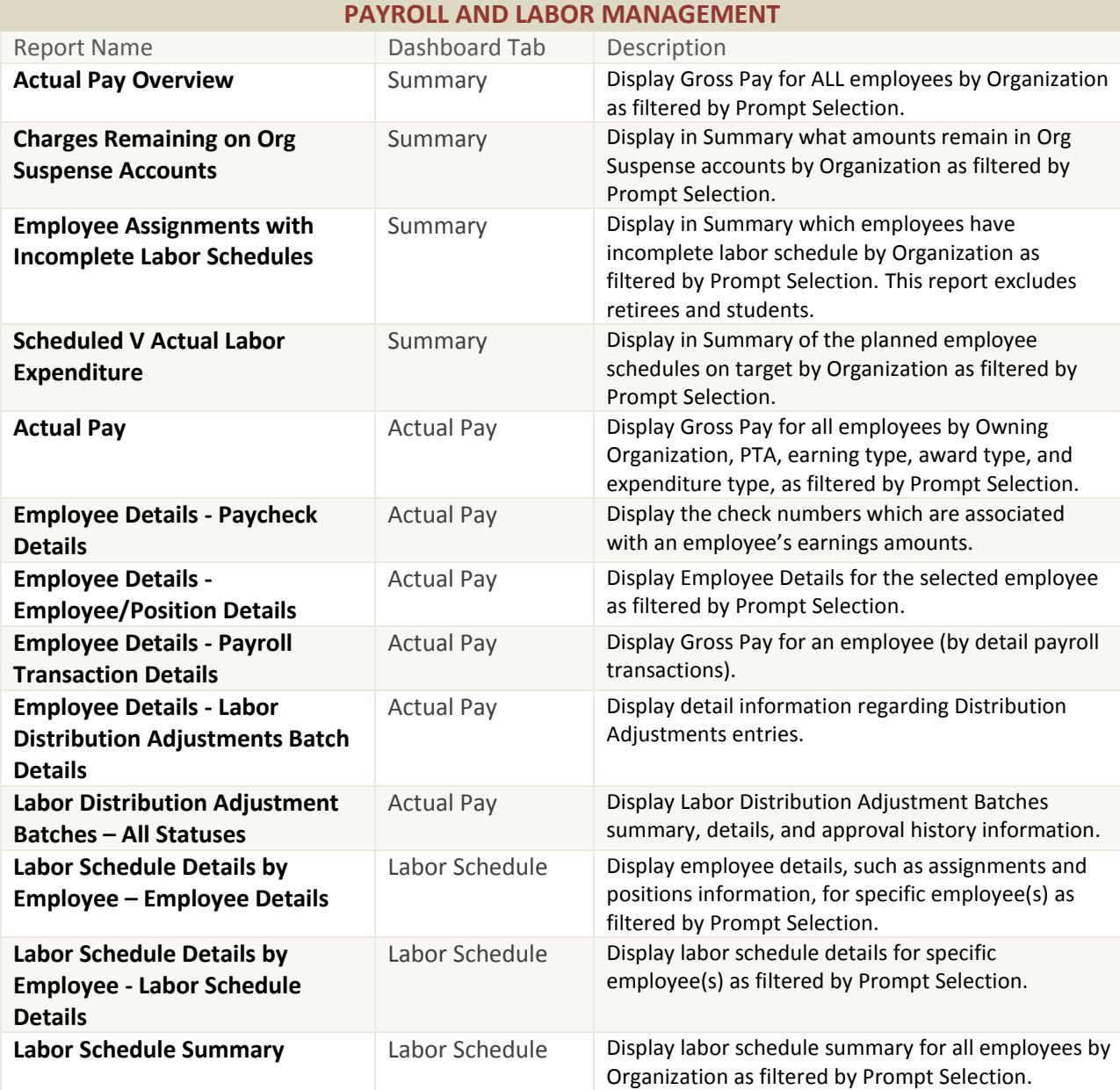

Revision Date 2/21/2016 Page 2 of 4

## Stanford | Financial Management Services

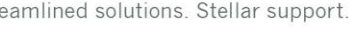

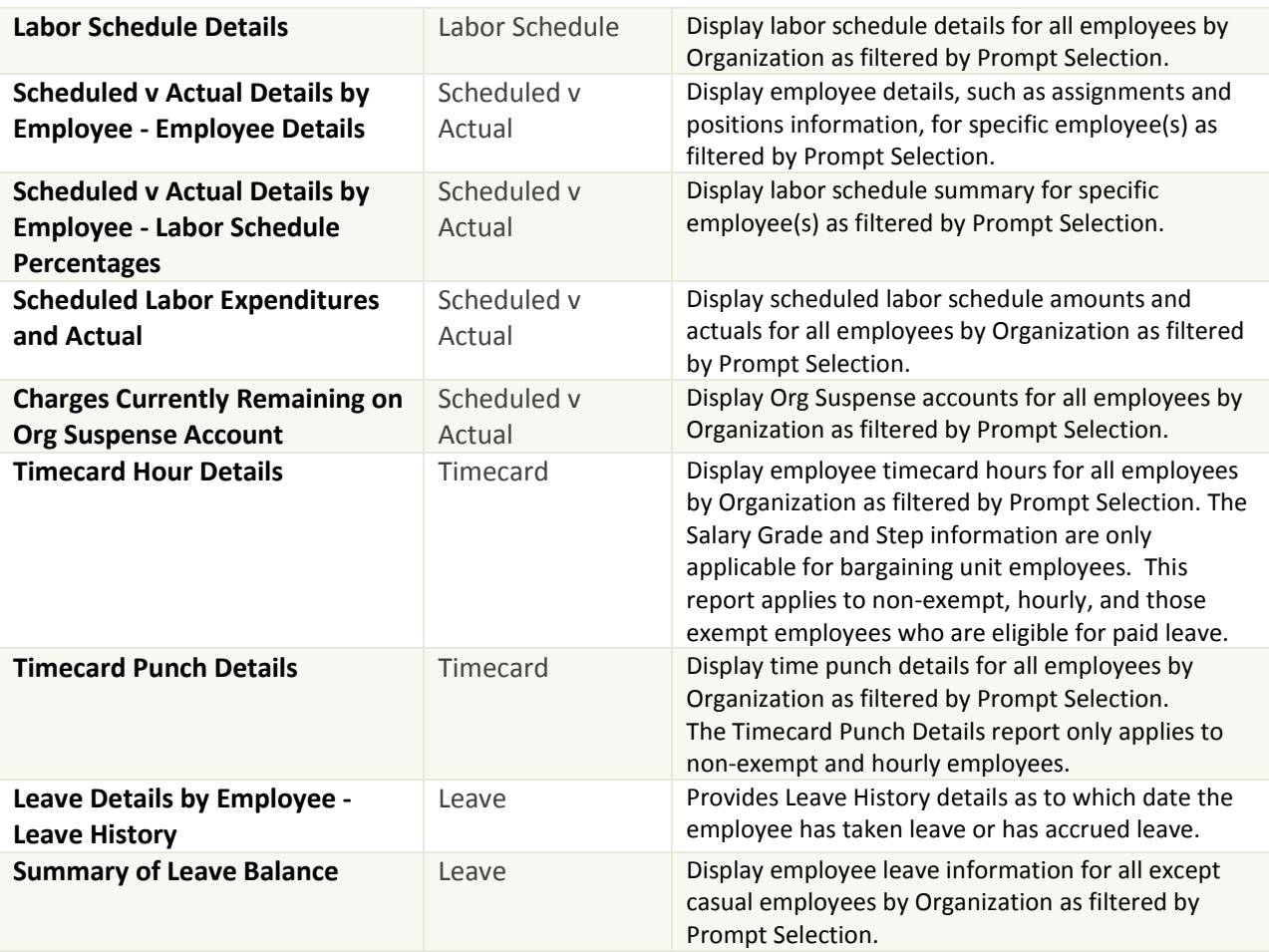

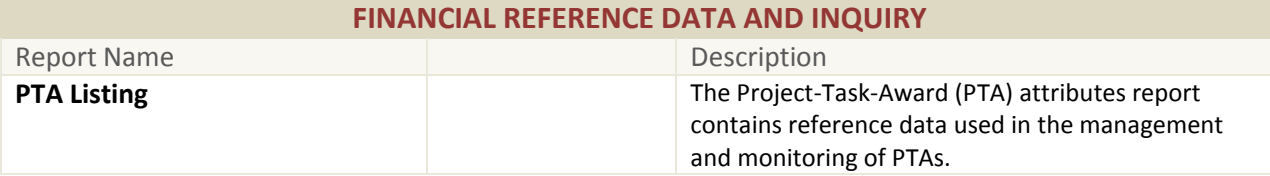

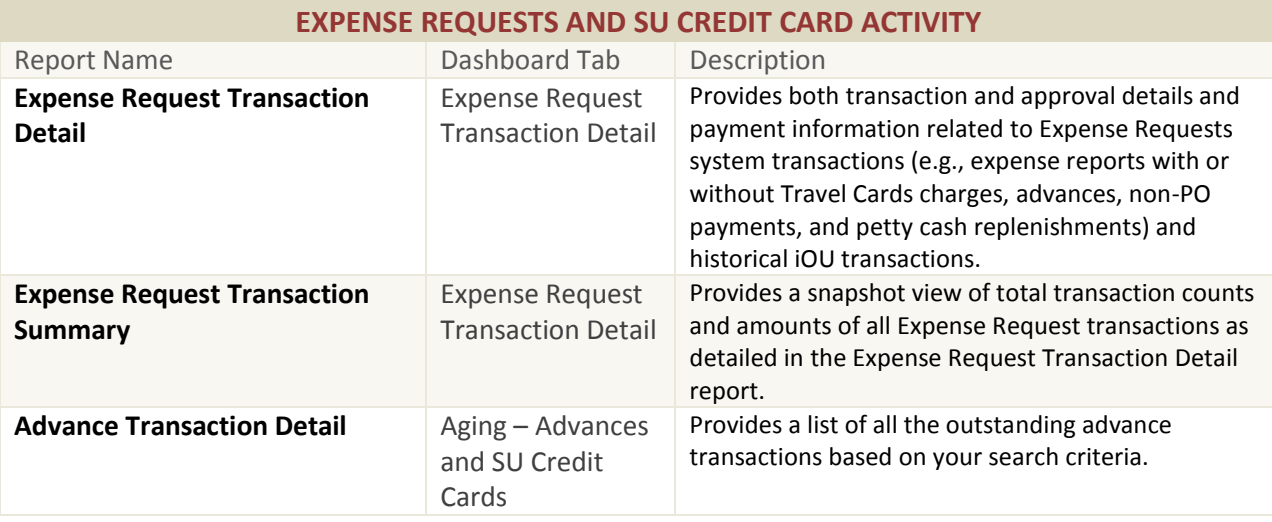

## Stanford | Financial Management Services

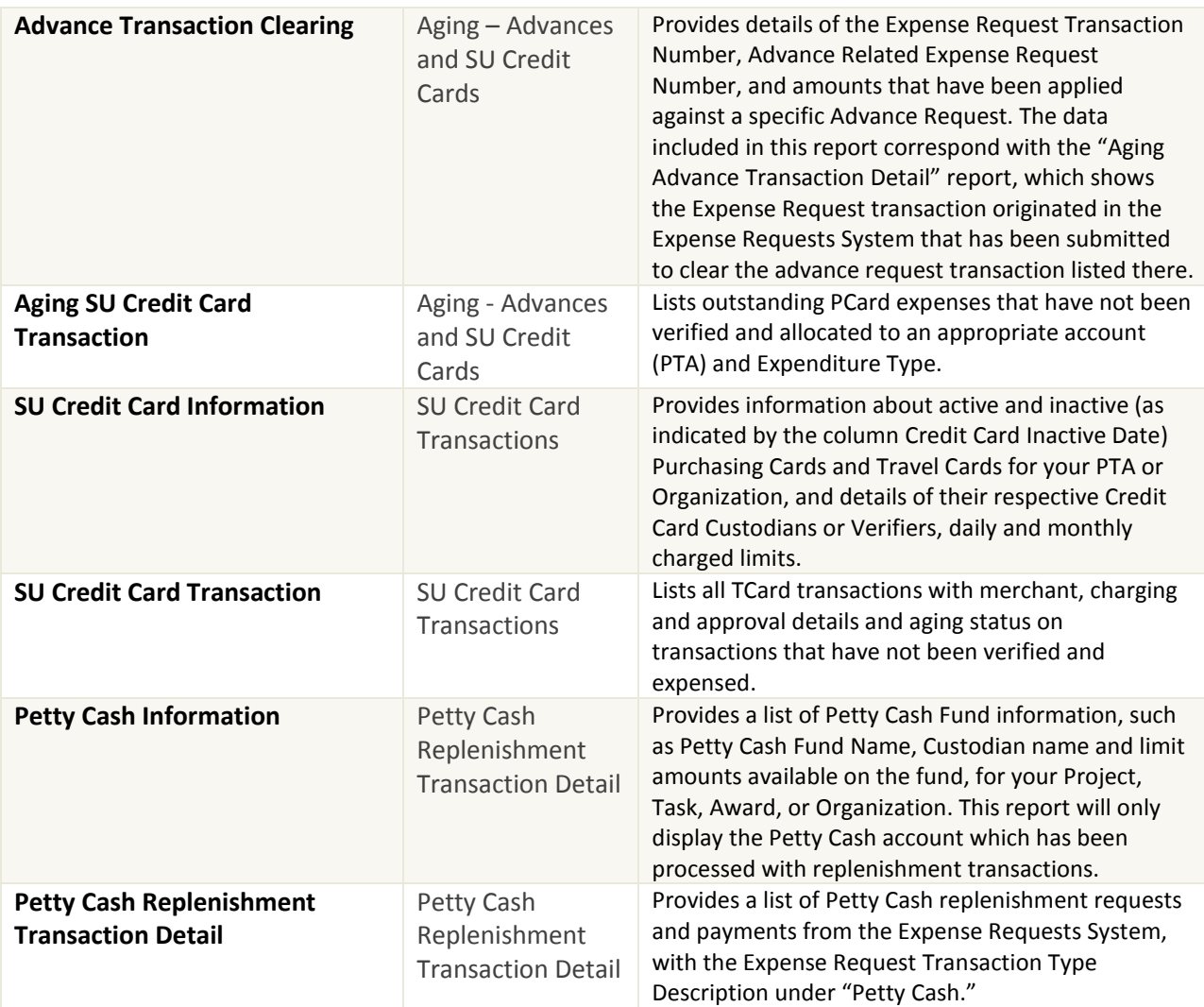